# **Inhaltsverzeichnis**

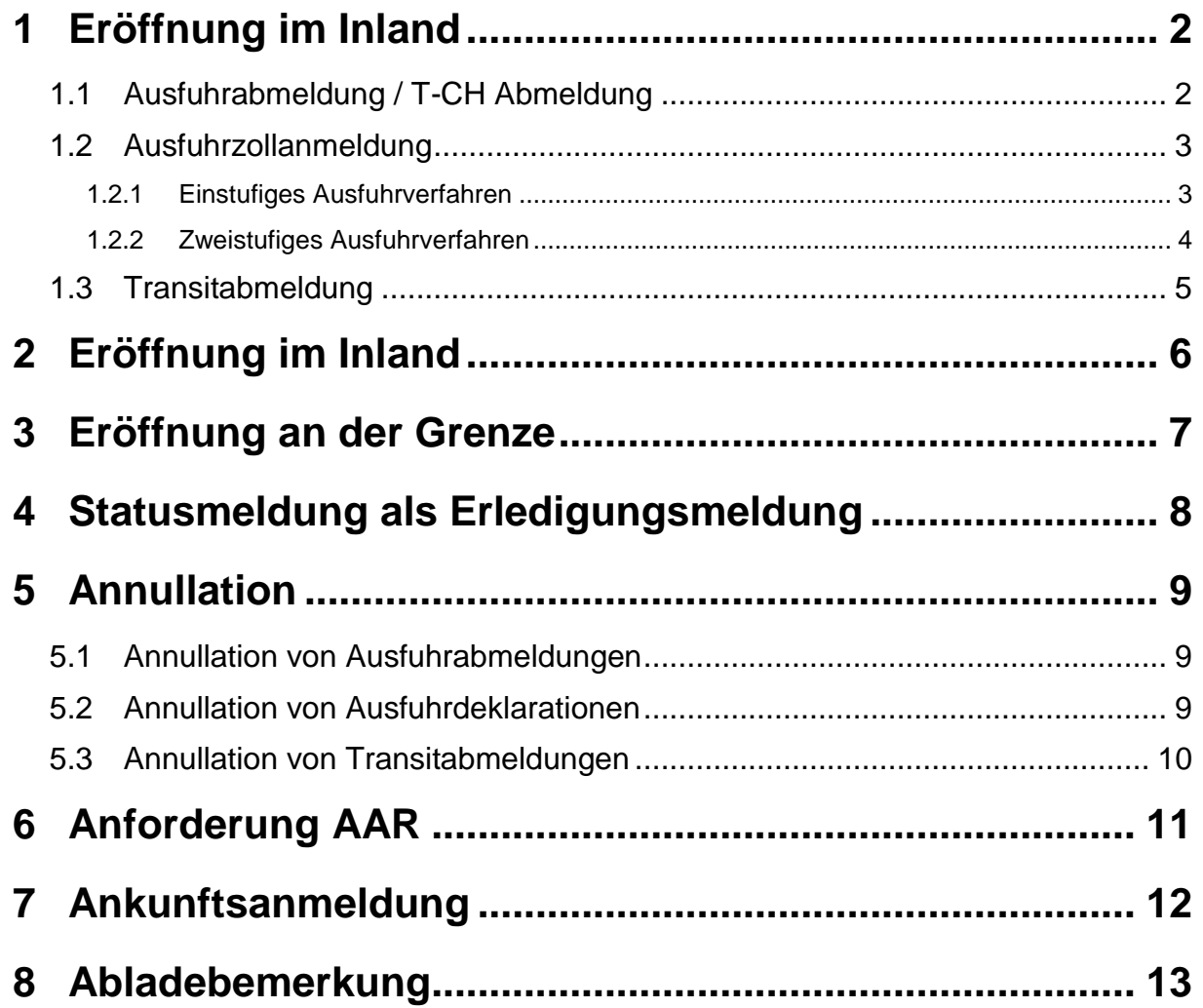

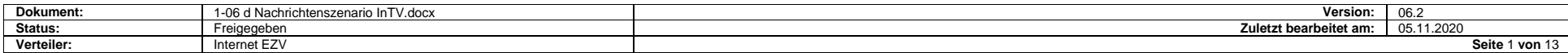

## <span id="page-1-0"></span>**1 Eröffnung im Inland**

### <span id="page-1-1"></span>**1.1 Ausfuhrabmeldung / T-CH Abmeldung**

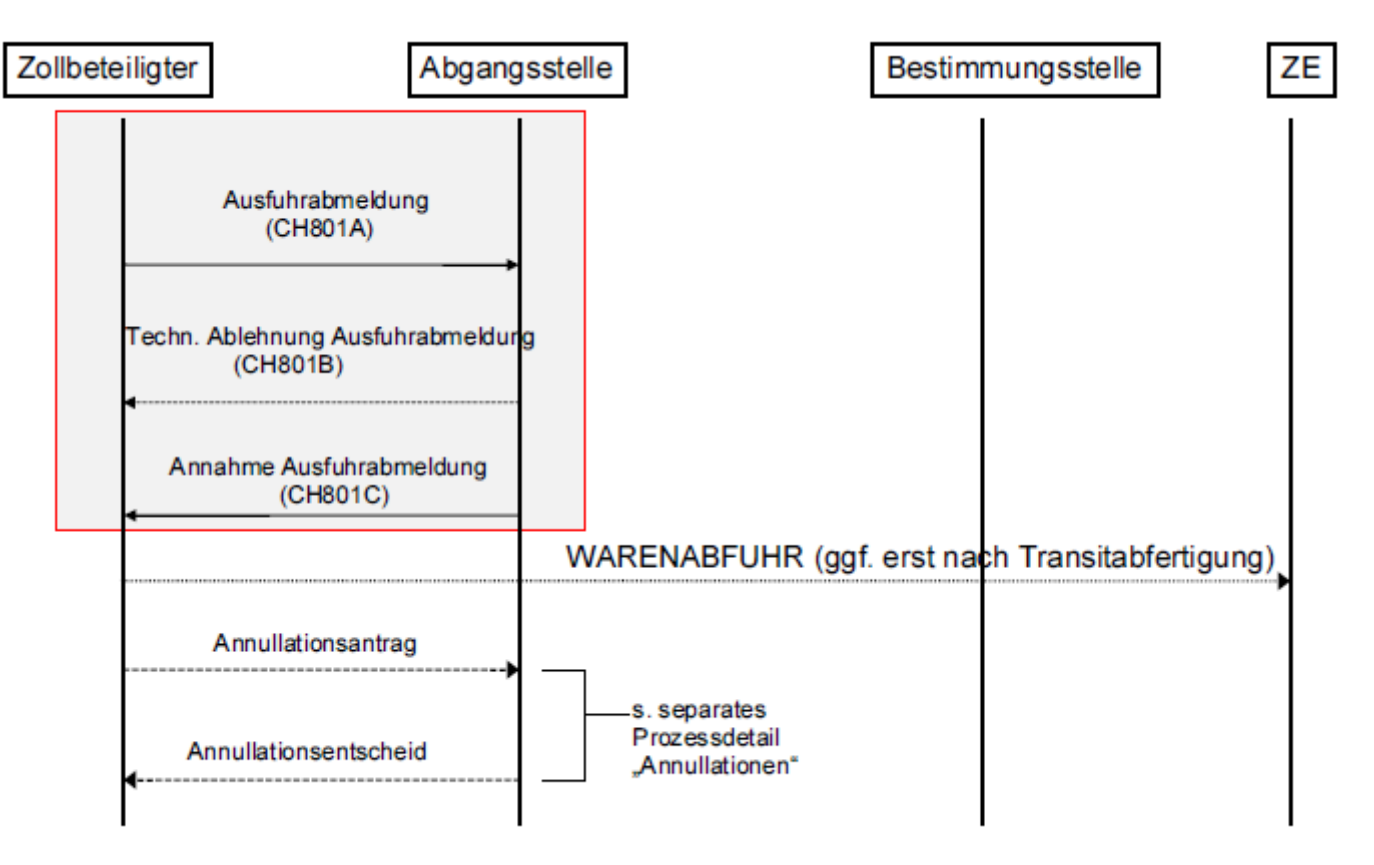

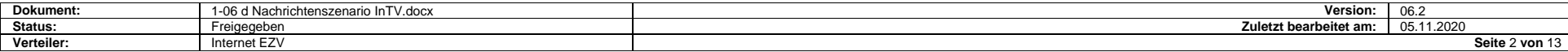

### <span id="page-2-0"></span>**1.2 Ausfuhrzollanmeldung**

#### <span id="page-2-1"></span>**1.2.1 Einstufiges Ausfuhrverfahren**

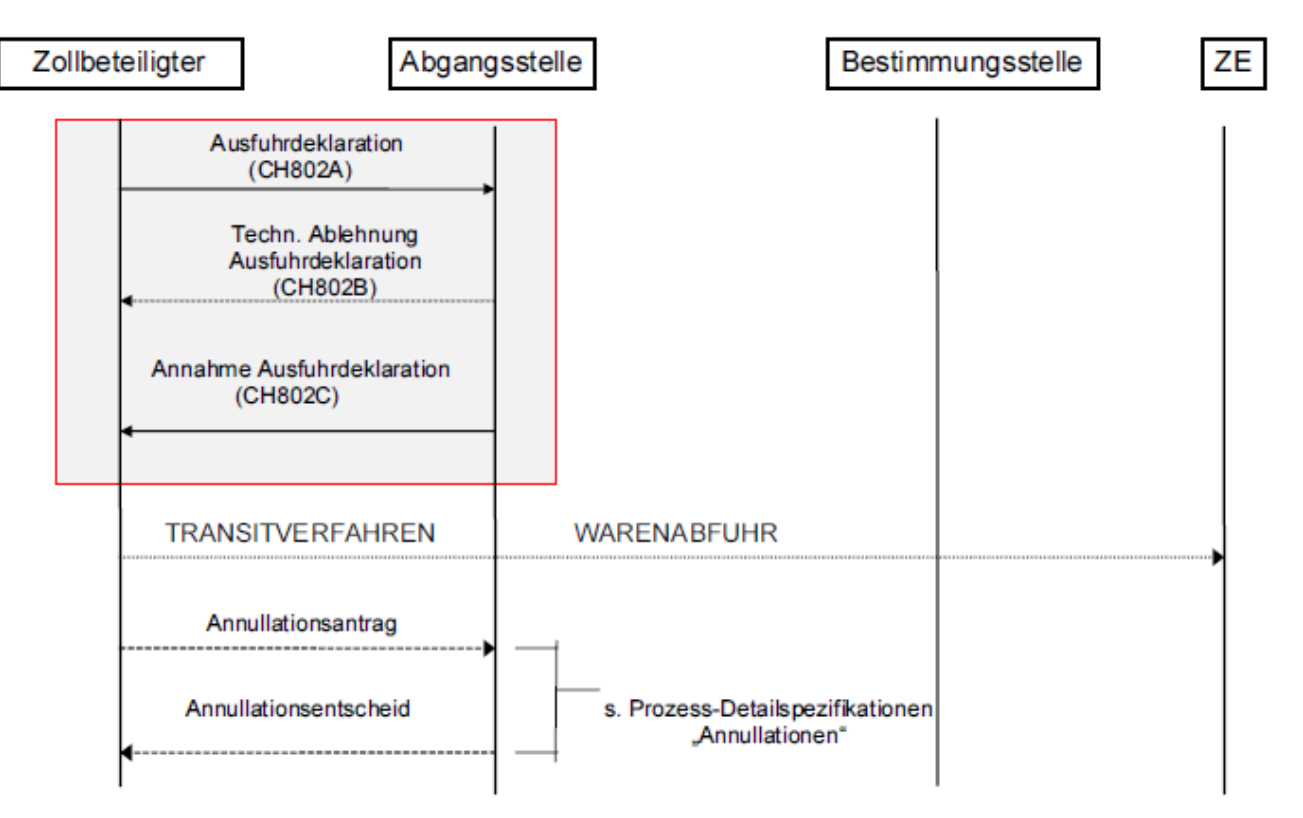

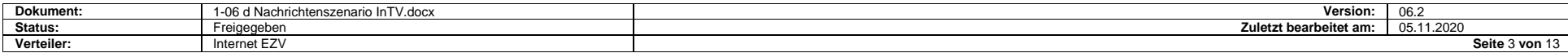

#### <span id="page-3-0"></span>**1.2.2 Zweistufiges Ausfuhrverfahren**

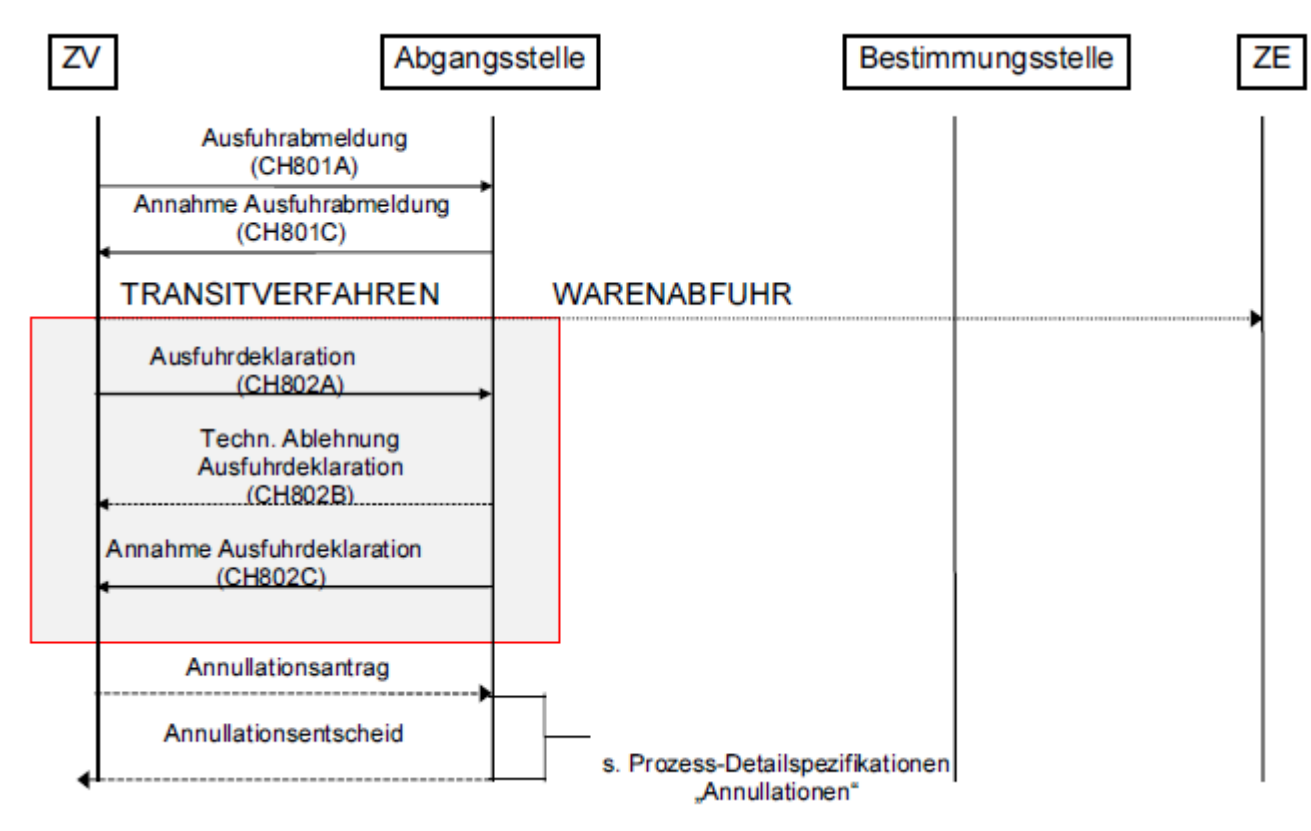

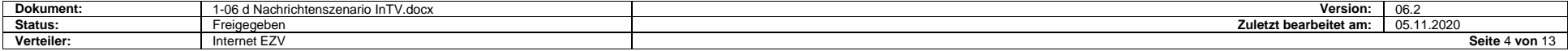

# <span id="page-4-0"></span>**1.3 Transitabmeldung**

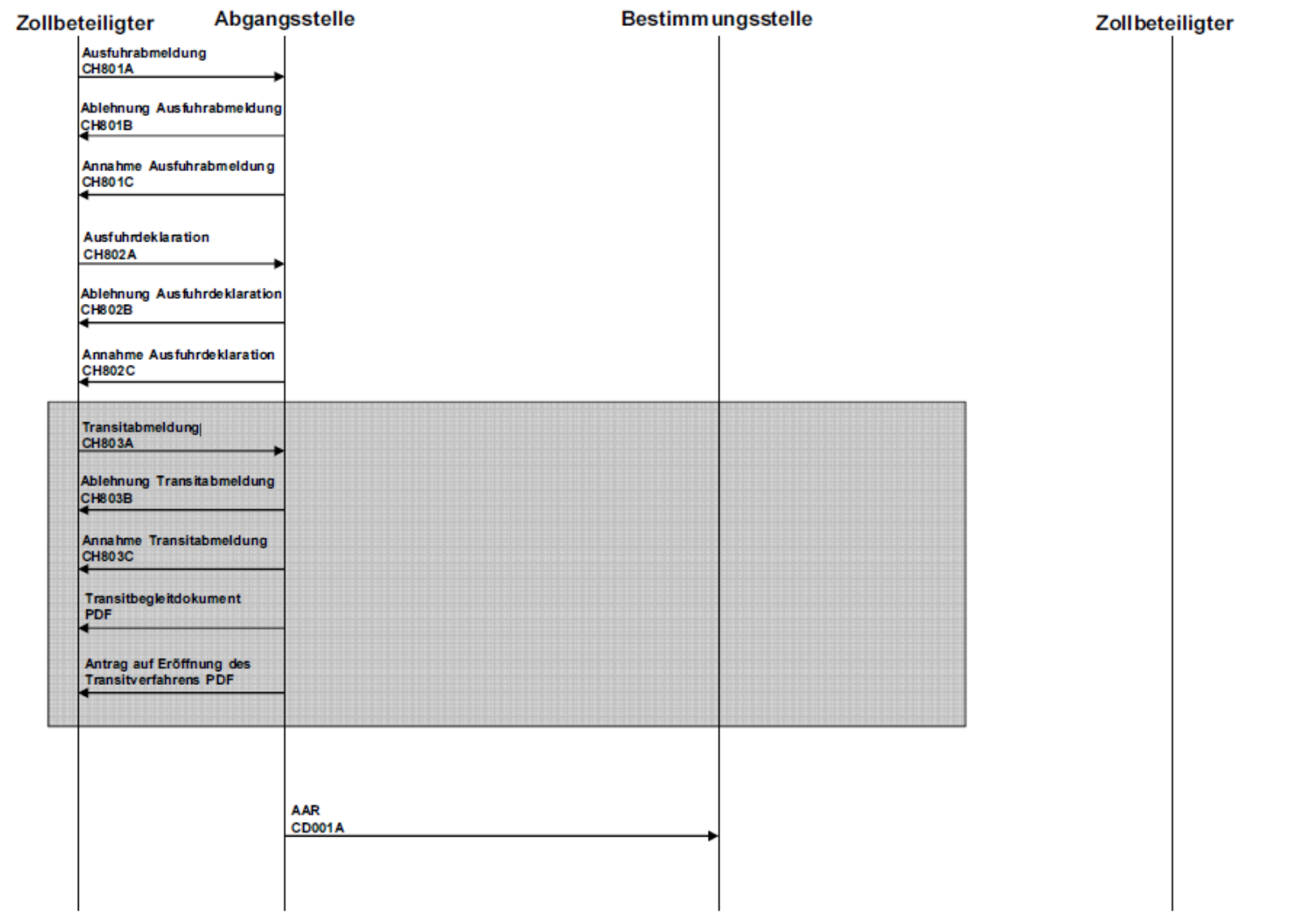

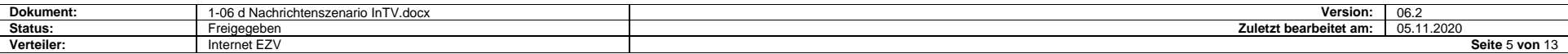

# <span id="page-5-0"></span>**2 Eröffnung im Inland**

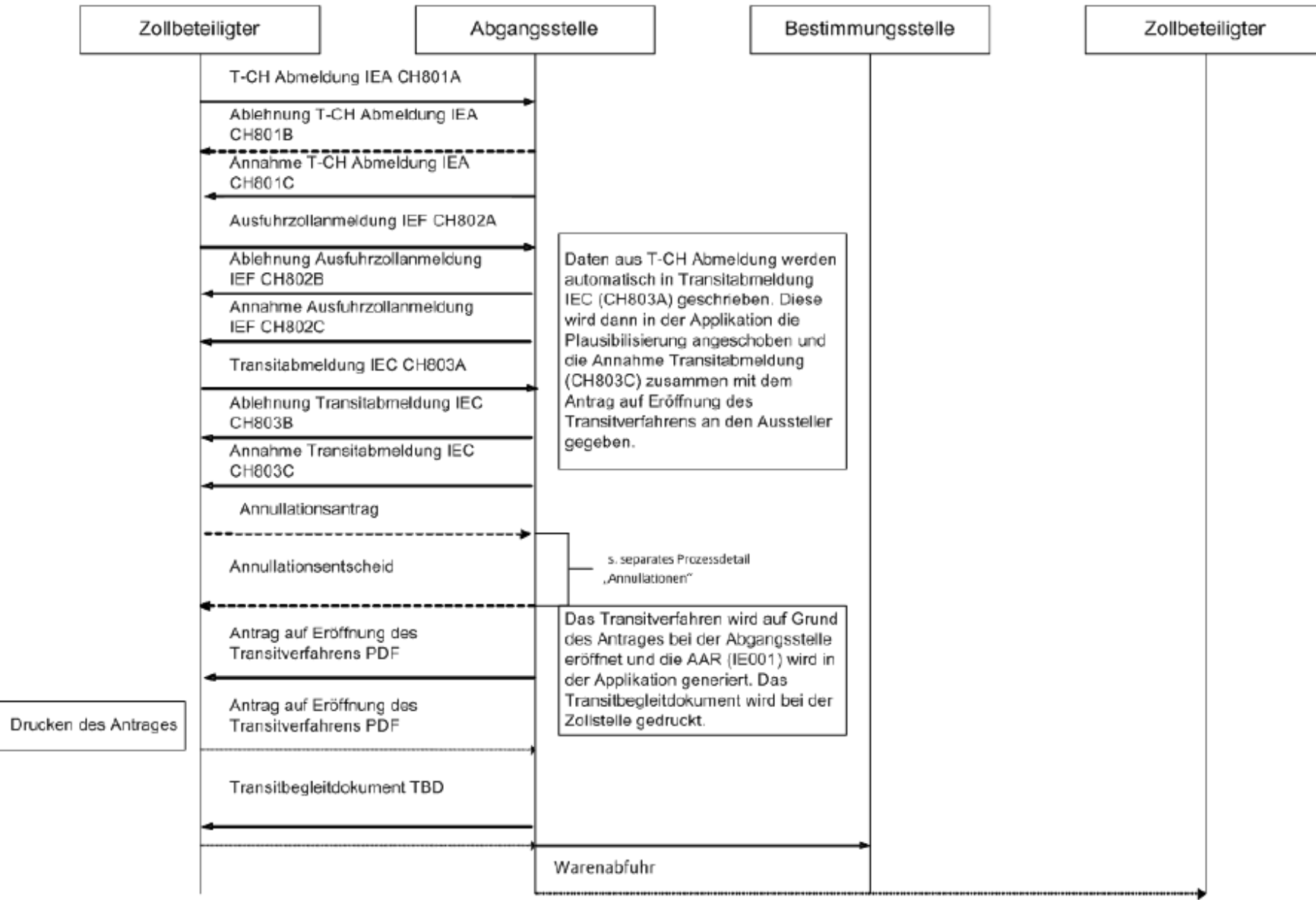

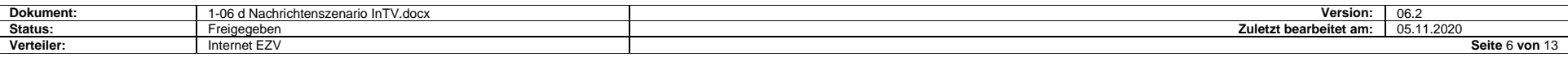

### <span id="page-6-0"></span>**3 Eröffnung an der Grenze**

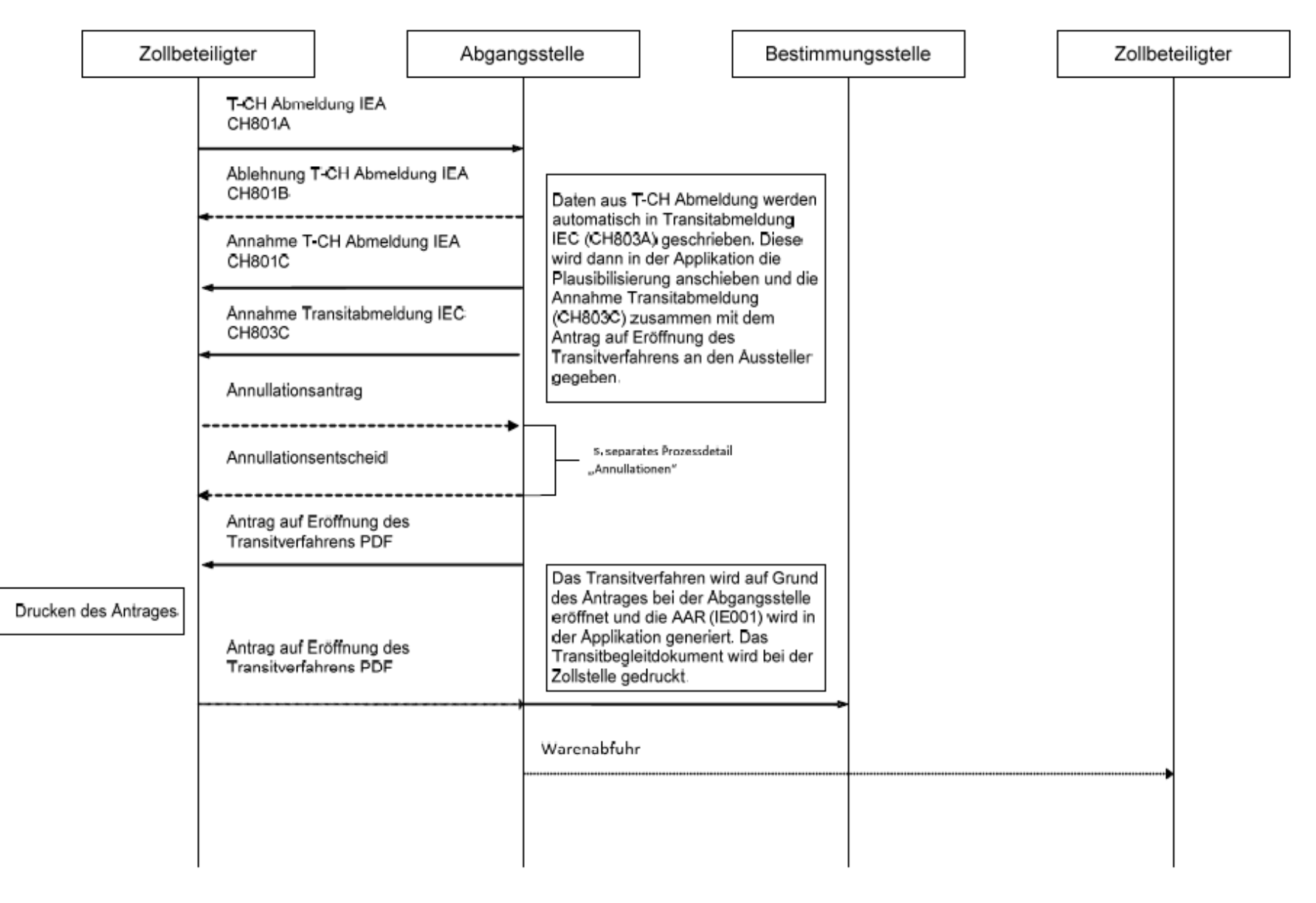

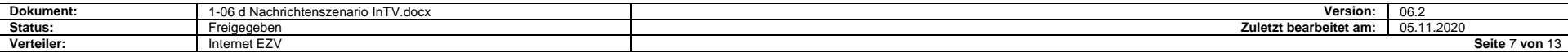

# <span id="page-7-0"></span>**4 Statusmeldung als Erledigungsmeldung**

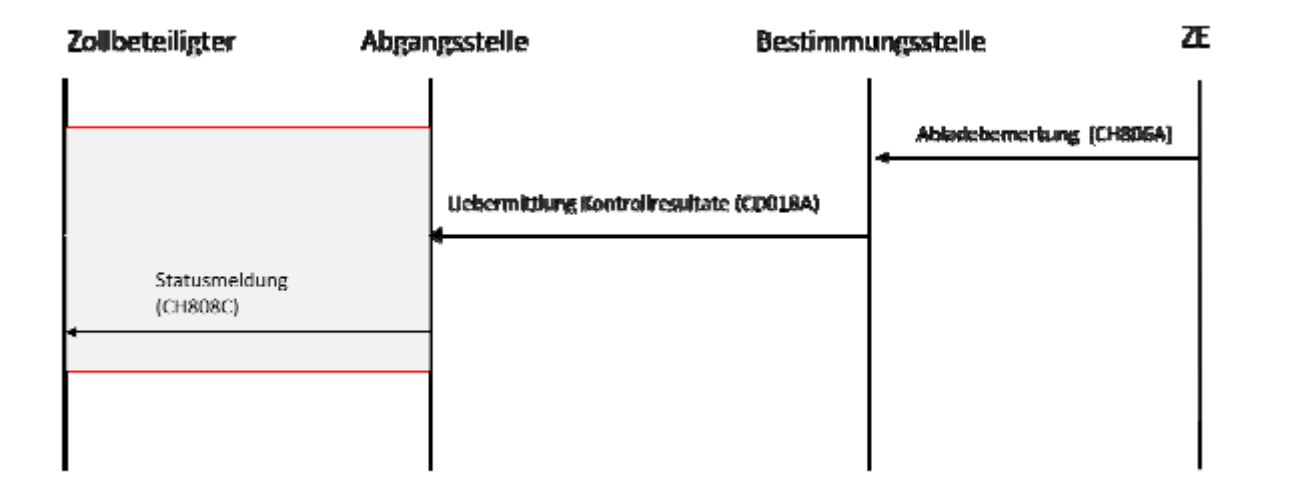

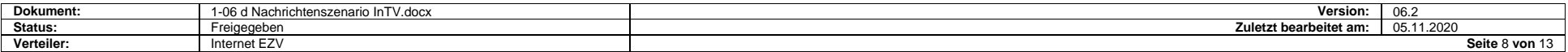

### <span id="page-8-0"></span>**5 Annullation**

#### <span id="page-8-1"></span>**5.1 Annullation von Ausfuhrabmeldungen**

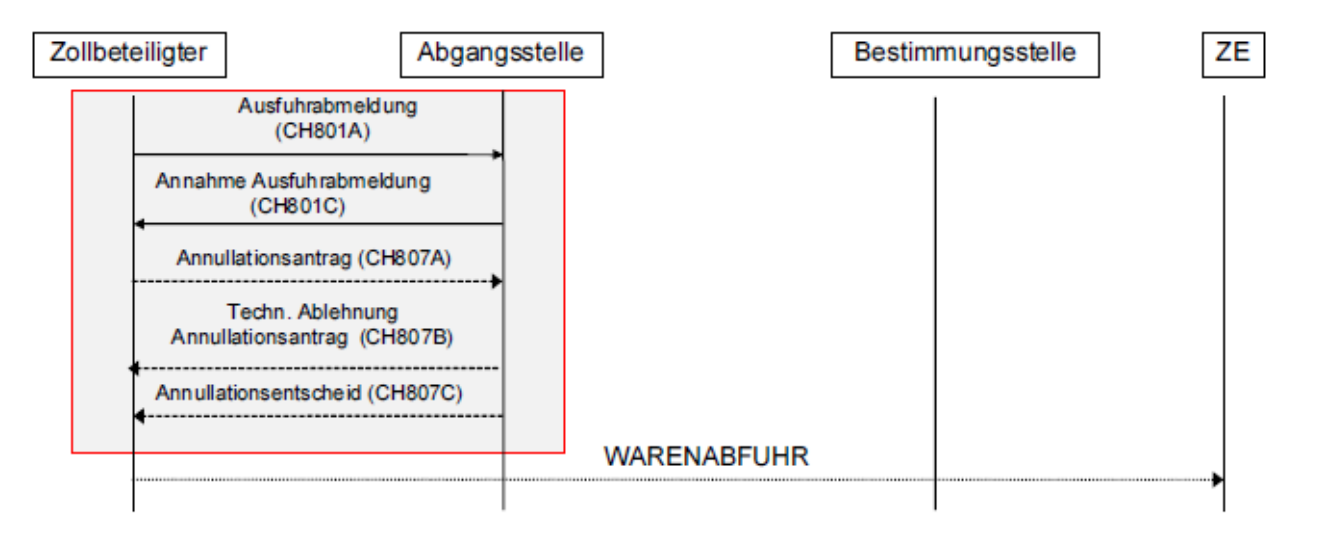

### <span id="page-8-2"></span>**5.2 Annullation von Ausfuhrdeklarationen**

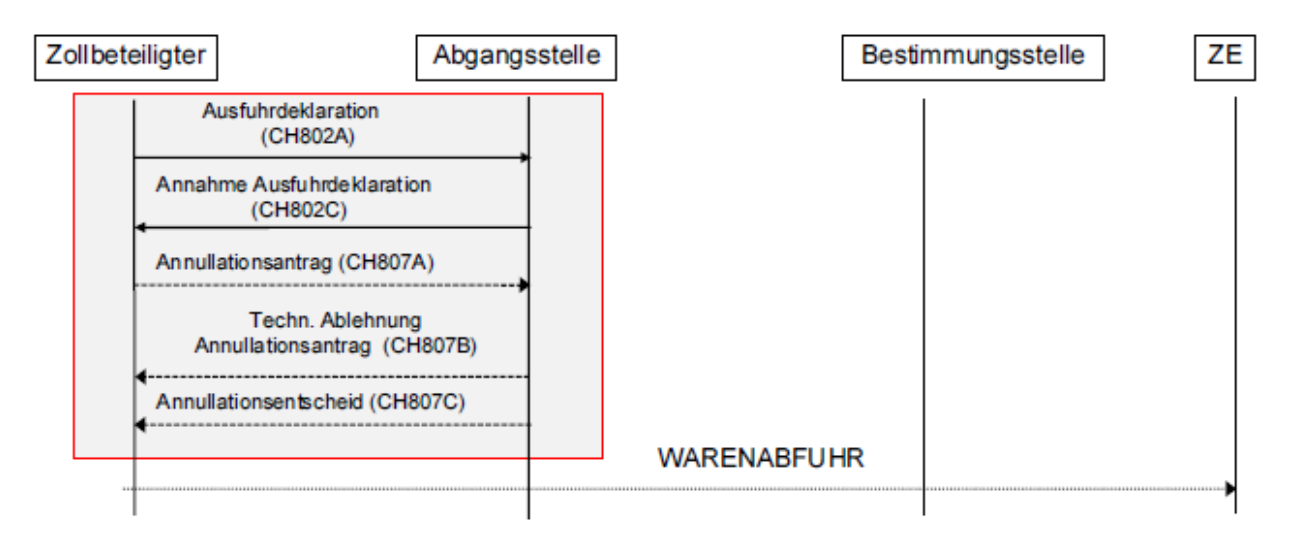

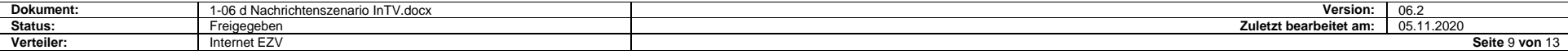

# <span id="page-9-0"></span>**5.3 Annullation von Transitabmeldungen**

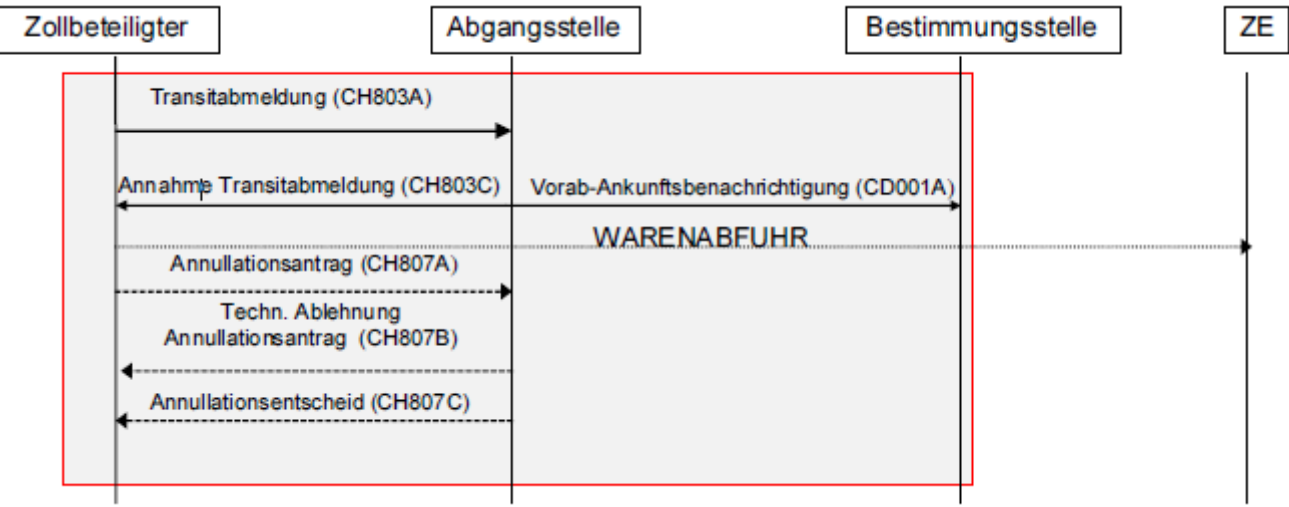

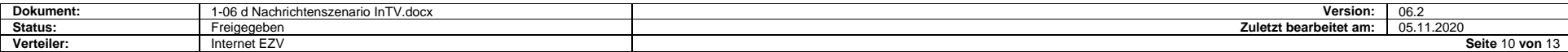

## <span id="page-10-0"></span>**6 Anforderung AAR**

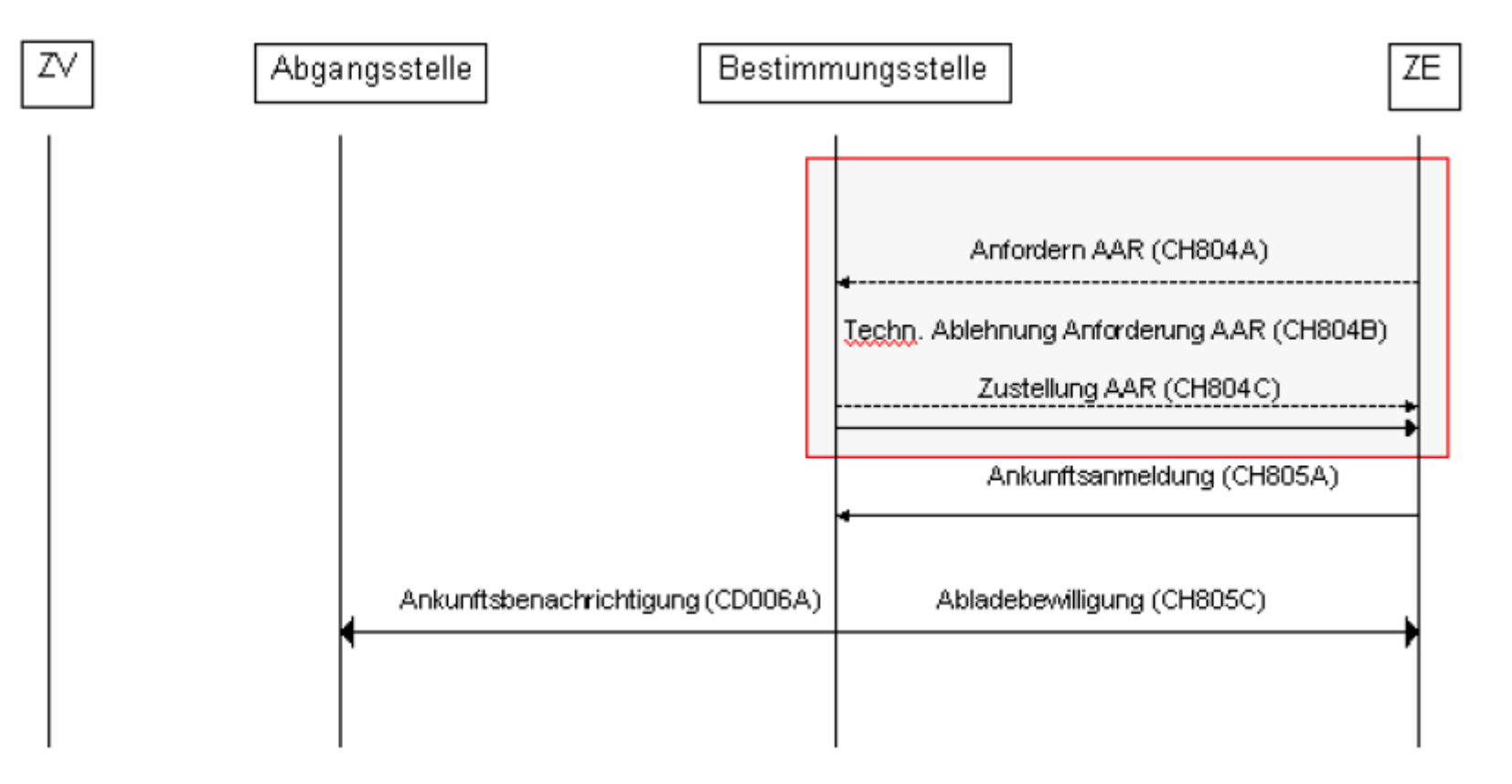

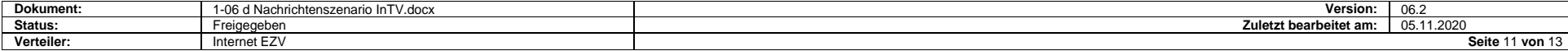

# <span id="page-11-0"></span>**7 Ankunftsanmeldung**

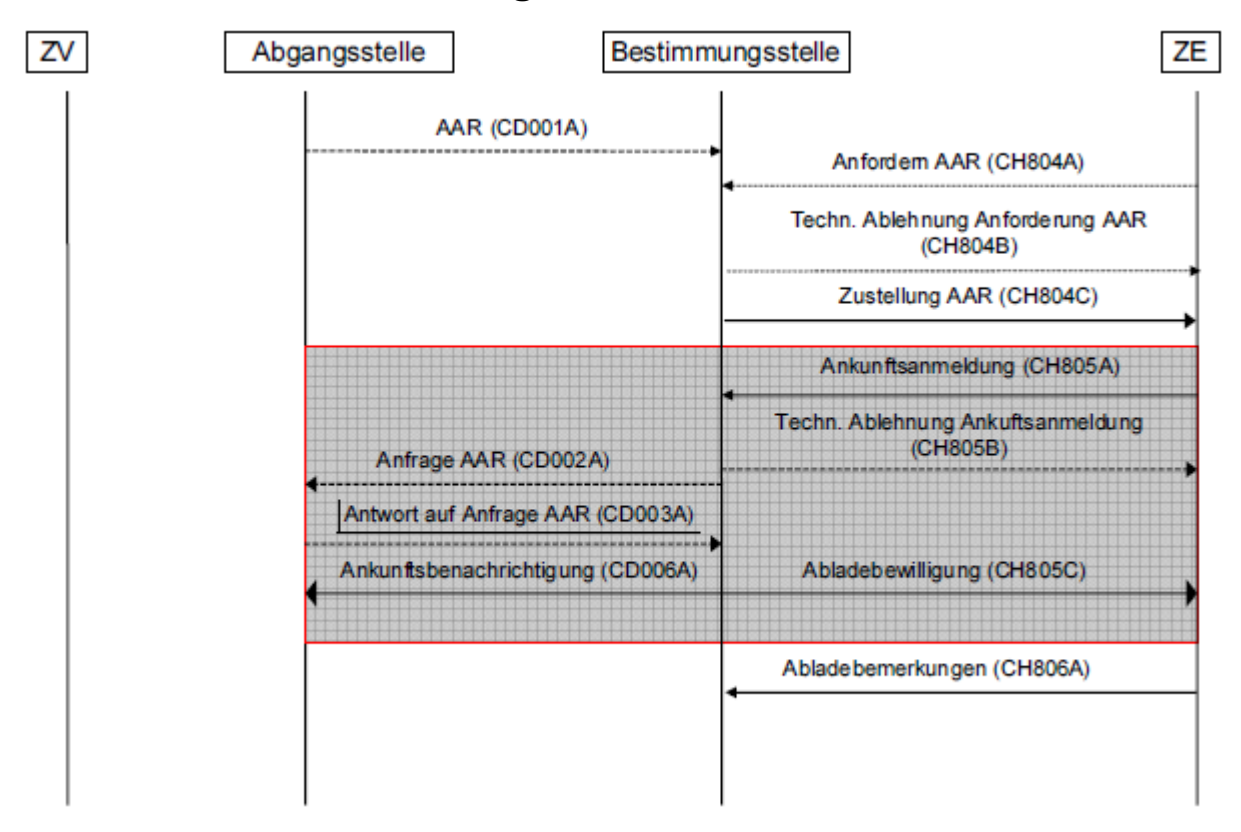

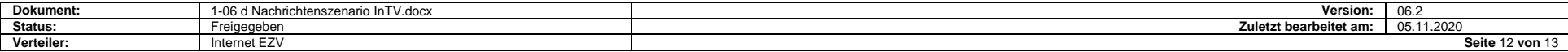

## <span id="page-12-0"></span>**8 Abladebemerkung**

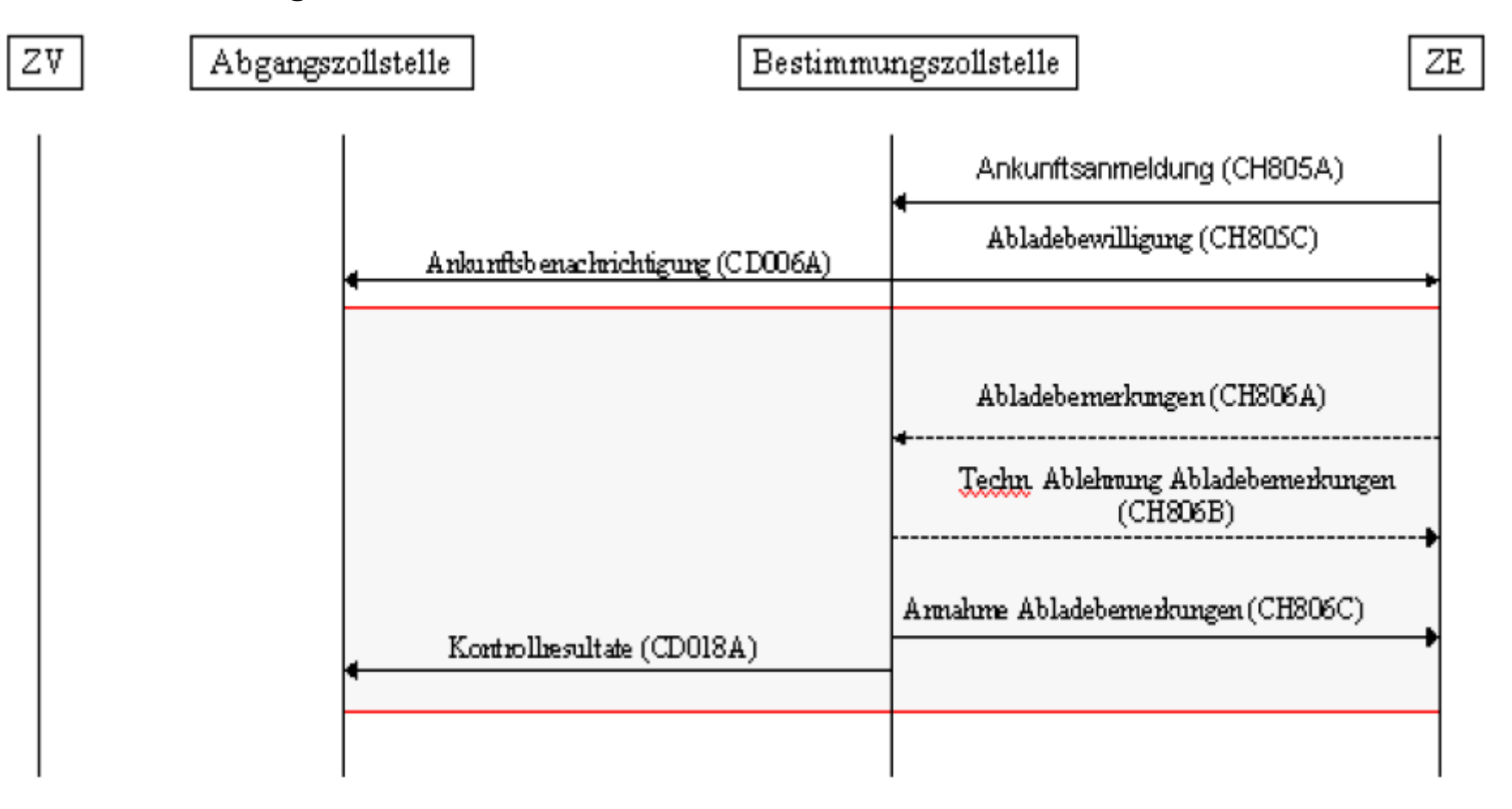

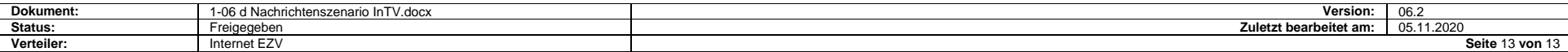